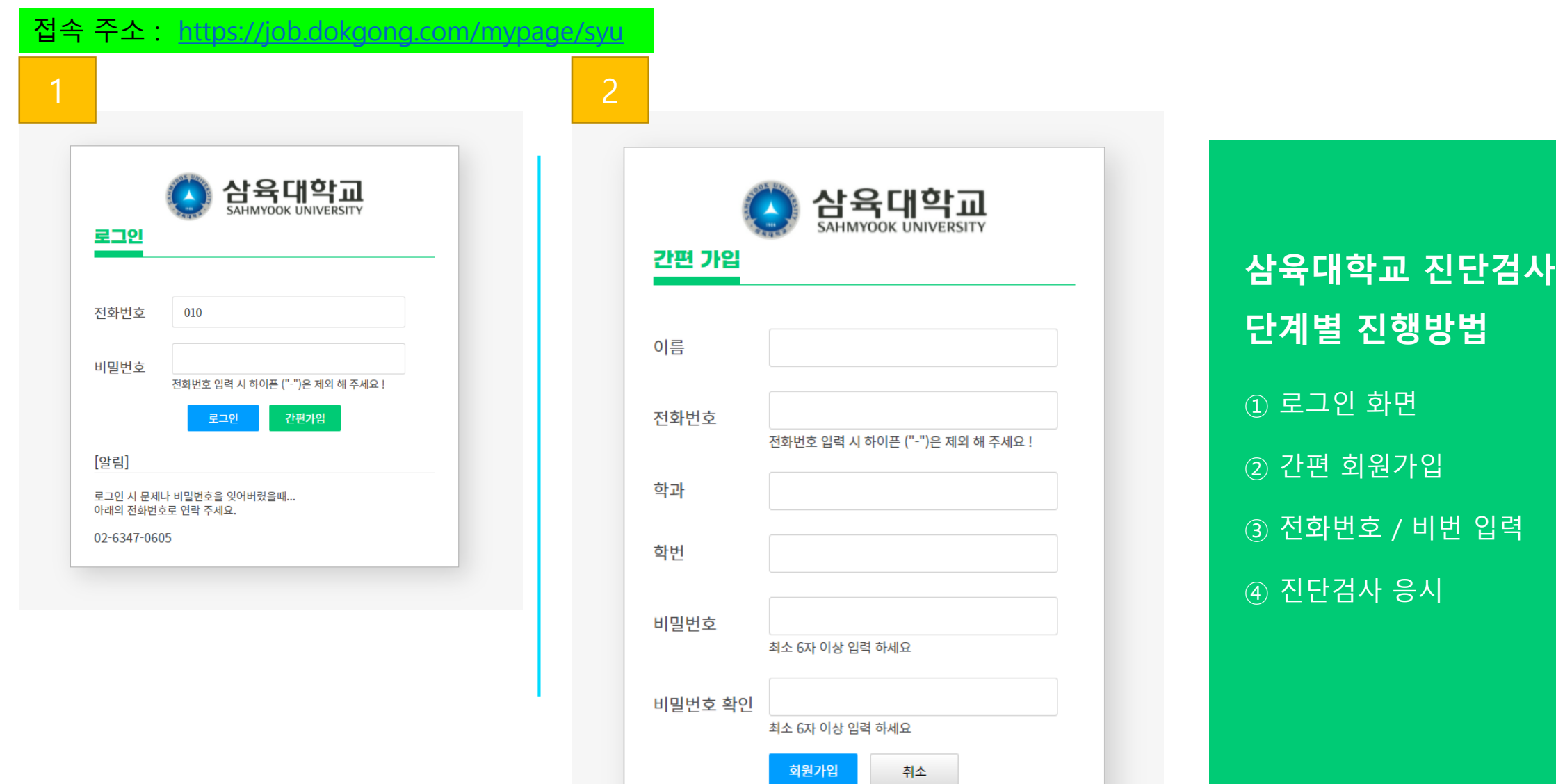

<u> The Communication of the Communication of the Communication of the Communication of the Communication of the Co</u>

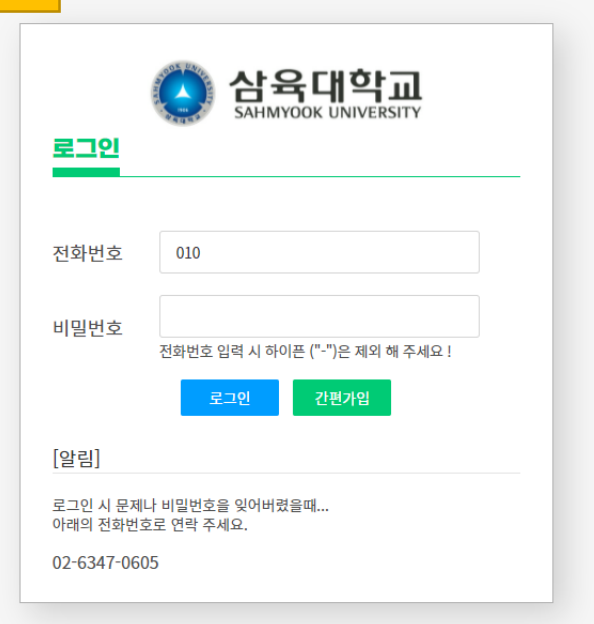

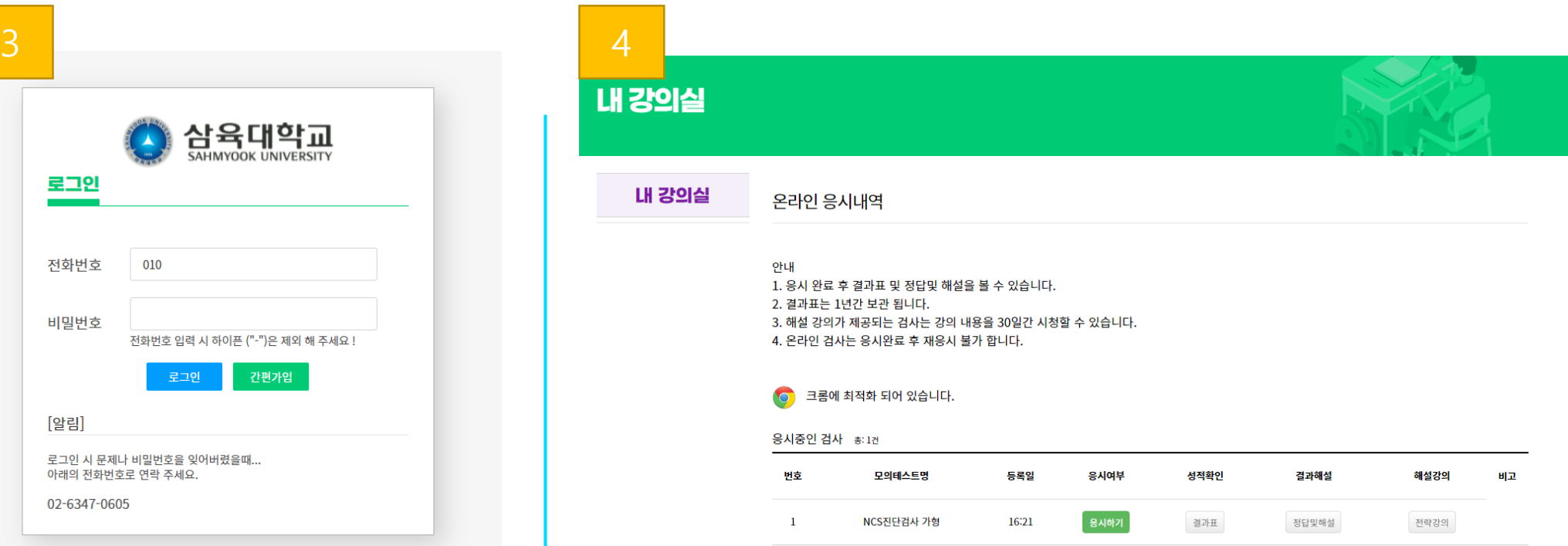